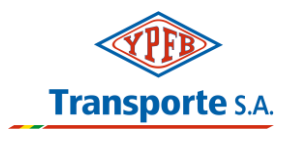

# **ENMIENDA No. 1**

# **INVITACIÓN N° 5000002926**

# **"COMPRA DE REPUESTOS DE RESPALDO DE ENERGÍA ELÉCTRICA"**

En atención a lo estipulado en la Cláusula **9 ACLARACIONES Y ENMIENDAS A LA SOLICITUD DE COTIZACIÓN**, mediante la presente procedemos a enmendar lo siguiente

**En Documento Invitación a cotizar 5000002926**

### **PARTE II – CONDICIONES ADMINISTRATIVAS**

**Donde dice:**

### **4. INSTRUCCIONES PARA LA PRESENTACIÓN DE PROPUESTAS**

**PLAZO, HORA Y LUGAR DE PRESENTACIÓN DE OFERTAS**: Los proveedores interesados deberán presentar sus ofertas hasta la hora, día y lugar indicado señalados a continuación:

- a) Las empresas interesadas deberán subir a la Plataforma ERP su propuesta Técnica y Económica hasta **las 11:00 horas del día jueves 17 de marzo de 2022.**
- b) Los proponentes deberán ofertar su mejor alternativa de precios para la provisión de bienes, para lo cual **deberán ingresar sus precios en el campo de oferta económica "Posiciones" disponible en el ERP.** Asimismo, si se solicita, **deberán anexar en el campo "Notas y Anexos"** la Planilla de oferta económica.

#### **Debe decir:**

### **4. INSTRUCCIONES PARA LA PRESENTACIÓN DE PROPUESTAS**

**PLAZO, HORA Y LUGAR DE PRESENTACIÓN DE OFERTAS**: Los proveedores interesados deberán presentar sus ofertas hasta la hora, día y lugar indicado señalados a continuación:

- a) Las empresas interesadas deberán subir a la Plataforma ERP su propuesta Técnica y Económica hasta las **11:00 horas del día jueves 24 de marzo de 2022.**
- b) Los proponentes deberán ofertar su mejor alternativa de precios para la provisión de bienes, para lo cual **deberán ingresar sus precios en el campo de oferta económica "Posiciones" disponible en el ERP.** Asimismo, si se solicita, **deberán anexar en el campo "Notas y Anexos"** la Planilla de oferta económica.

**En el Sistema ERP** 

**Donde dice:**

# **FECHA Y HORA DE APERTURA DE OFERTAS:**

La misma se realizará vía Teams a las **09:00 a.m. horas del día viernes 18 de marzo de 2022**. Los proveedores interesados deberán ingresar haciendo click en el siguiente enlace:

**Únase a través de su PC o aplicación móvil**

**[Haga clic aquí para unirse a la reunión](https://teams.microsoft.com/l/meetup-join/19%3ameeting_OTY2ZmZiZjEtYWJiZS00M2IyLWFjMTUtMzliYWYwNTdiN2U0%40thread.v2/0?context=%7b%22Tid%22%3a%221ee9c90b-35ef-4006-81f1-e9f8d79c911a%22%2c%22Oid%22%3a%22060a5f8c-a928-4e04-a00a-24d69130922e%22%7d)**

**Debe decir:**

#### **FECHA Y HORA DE APERTURA DE OFERTAS:**

La misma se realizará vía Teams a las **08:30 a.m. horas del día viernes 25 de marzo de 2022**. Los proveedores interesados deberán ingresar haciendo click en el siguiente enlace:

# **Únase a través de su PC o aplicación móvil**

**[Haga clic aquí para unirse a la reunión](https://teams.microsoft.com/l/meetup-join/19%3ameeting_OTY2ZmZiZjEtYWJiZS00M2IyLWFjMTUtMzliYWYwNTdiN2U0%40thread.v2/0?context=%7b%22Tid%22%3a%221ee9c90b-35ef-4006-81f1-e9f8d79c911a%22%2c%22Oid%22%3a%22060a5f8c-a928-4e04-a00a-24d69130922e%22%7d)**

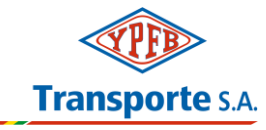

**Siendo esta toda la información, solicitamos a su empresa tomar debida nota de la presente enmienda. Santa Cruz, 17 de marzo de 2022**